# CSE 374 Programming Concepts & Tools

Brandon Myers Winter 2015

Lecture 5 – Regular Expressions, grep, Other Utilities (Thanks to Hal Perkins)

#### Where we are

- Done learning about the shell and it's bizarre "programming language" (but pick up more on hw3)
- Today: Specifying string patterns for many utilities, particularly grep and sed (also needed for hw3)
- Next: sed
- And then: a real programming language C

# Globbing vs Regular Expressions

- "Globbing" refers to shell filename expansion
- "Regular expressions" are a different but overlapping set of rules for specifying patterns to programs like grep. (Sometimes called "pattern matching")
- More distinctions:
  - Regular expressions as in CS/mathematics
  - "Regular expressions" in grep
  - "Extended regular expressions" in egrep
    - Same as grep –E
  - Other variations in other programs...

# Real Regular Expressions

- Some of the crispest, elegant, most useful CS theory out there. What computer scientists know and illeducated hackers don't (to their detriment).
- A regular expression p may "match" a string s.
- If p =
  - b matches the single character 'b' (basic reg. exp.)
  - p1p2 if we can write s as s1s2, where p1 matches s1, p2 matches s2.
  - p1 | p2, ... if p1 matches s or p2 matches s
    - (in egrep, for grep use \|)
  - p1\*, if there is an i ≥ 0 such that p1...p1 (i times)
     matches s.
    - (for i = 0, matches the zero-character string  $\varepsilon$ )

#### Conveniences

- Most regular expressions allow various abbreviations for convenience, but these do not make the language any more powerful
  - -p+ is  $pp^*$
  - -p? is  $(\epsilon \mid p)$
  - -[zd-h] is z|d|e|f|g|h
  - [^a-z] is any character except a-z
  - . matches "any" character
  - $-p\{n\}$  is p...p (p repeated n times)
  - $-p\{n,\}$  is  $p...pp^*$  (p repeated n or more times)
  - $-p\{n,m\}$  is p repeated n through m times

# grep – beginning and end of lines

- By default, grep matches each line against .\*p.\*
- You can anchor the pattern with ^ (beginning) and/or \$ (end) or both (match whole line exactly)
- These are still "real" regular expressions

 NOTE: grep -o will return just the matches instead of the whole line!

# \* is greedy

- finding sections in HTML file
- egrep '<div>.\*</div>' index.html
- .\* matches as far as possible even over a </div>
- use [^chars...] to make . match less
- this does not mean .\*p.\* will match any string. You still need to match the whole regular expression

#### Gotchas

- Modern (i.e., gnu) versions of grep and egrep use the same regular expression engine for matching, but the input syntax is different for historical reasons
  - For instance, \{ for grep vs \{ for egrep \}
  - See grep manual sec. 3.6
- Must quote patterns so the shell does not muck with them – and use single quotes if they contain \$ (why?)
- Must escape special characters with \ if you need them literally: \. and . are very different
  - But inside [] many more characters are treated literally, needing less quoting (\ becomes a literal!)

# What's happening inside?

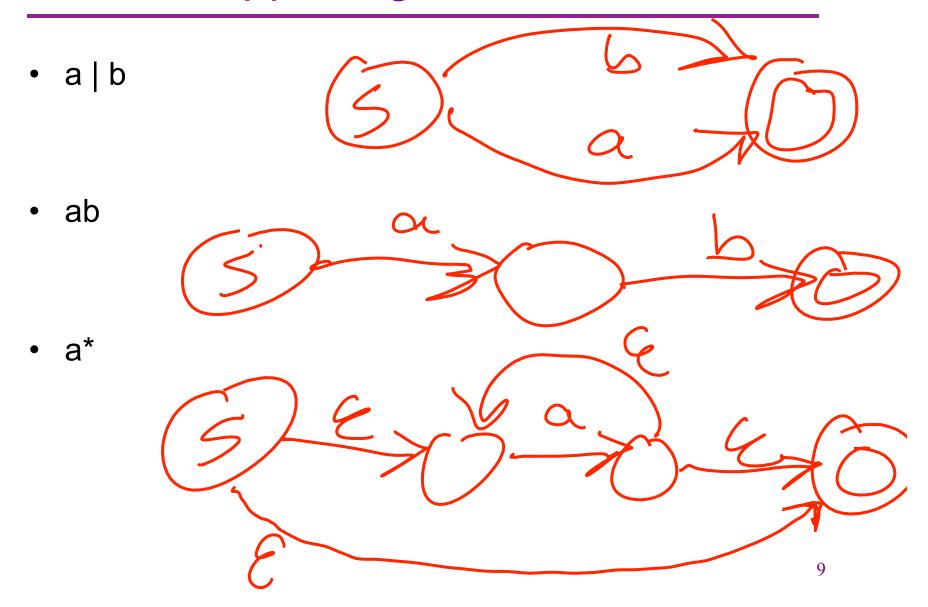

#### Previous matches – back references

- Up to 9 times in a pattern, you can group with (p) and refer to the matched text later!
  - (Need backslashes in sed.)
- You can refer to the text (most recently) matched by the n<sup>th</sup> group with \n.
- Simple example: double-words ^\([a-zA-Z]\*\)\1\$
- You cannot do this with actual regular expressions; the program must keep the previous strings.
  - Especially useful with sed because of substitutions.

#### Other utilities

- Some very useful programs you can learn on your own:
  - find (search for files, e.g., find /usr -name words)
  - diff (compare two files' contents; output is easy for humans and programs to read (see patch))

#### Also:

- For many programs the -r flag makes them recursive (apply to all files, subdirectories, subsubdirectories, ...).
- So "delete everything on the computer" is cd /; rm -rf \* (be careful!)

### Summary

- Regular expressions are a powerful tool for searching text
- grep, egrep provide regular expression matching in the shell
- Next: we'll use sed for more powerful text processing, like find & replace, where back references will be useful
- all of this will be used in HW3